# **MINISTÉRIO DAS FINANÇAS E DA ADMINISTRAÇÃO PÚBLICA**

# **Portaria n.º 92-A/2011**

# **de 28 de Fevereiro**

Nos termos do artigo 129.º do Código do Imposto sobre o Rendimento das Pessoas Singulares (Código do IRS) e do artigo 130.º do Código do Imposto sobre o Rendimento das Pessoas Colectivas (Código do IRC), os respectivos sujeitos passivos estão obrigados a constituir e manter um processo de documentação fiscal (*dossier* fiscal), que deve conter os elementos definidos por portaria do membro do Governo responsável pela área das finanças.

A entrada em vigor do novo Sistema de Normalização Contabilística (SNC) exigiu a adaptação da legislação fiscal, sendo que as alterações introduzidas implicam a revisão de modelos de impressos e a necessidade de novos elementos que passam a integrar o processo de documentação fiscal.

Com a presente portaria reformula -se o conjunto de documentos que passam a integrar o *dossier* fiscal e aprovam -se novos mapas de modelo oficial, tendo em conta as actuais regras de determinação de mais -valias e menos -valias fiscais, bem como de gastos respeitantes a provisões, perdas por imparidade, ajustamentos em inventários, amortizações e depreciações.

Assim:

Manda o Governo, pelo Ministro de Estado e das Finanças, ao abrigo do disposto no artigo 8.º de Decreto -Lei n.º 442 -A/88, de 30 de Novembro, no n.º 1 do artigo 129.º e no n.º 1 do artigo 144.º do Código do IRS, aprovado pelo Decreto -Lei n.º 442 -A/88, de 30 de Novembro, e no n.º 1 do artigo 130.º do Código do IRC, aprovado pelo Decreto- -Lei n.º 442 -B/88, de 30 de Novembro, o seguinte:

#### Artigo 1.º

#### **Processo de documentação fiscal**

1 — O processo de documentação fiscal, também designado por *dossier* fiscal, a que se referem os artigos 129.º do Código do Imposto sobre o Rendimento das Pessoas Singulares e 130.º do Código do Imposto sobre o Rendimento das Pessoas Colectivas, é constituído pelos documentos identificados no anexo I à presente portaria.

2 — O *dossier* fiscal pode ainda integrar o ficheiro SAF-T (PT) relativo à contabilidade, extraído após o encerramento de contas, gravado em suporte digital não regravável e assinado através de aplicação informática disponibilizada para o efeito no sítio da Direcção -Geral dos Impostos, na Internet.

Artigo 2.º

#### **Conservação e acesso**

1 — Os documentos que integram o *dossier* fiscal a que se refere o artigo anterior são mantidos em suporte papel ou em suporte digital.

2 — A entrega do *dossier* fiscal, por imposição legal ou a pedido da administração fiscal, pode igualmente efectuar- -se em suporte papel ou em suporte digital.

3 — O ficheiro SAF -T (PT) e os mapas de modelo oficial quando processados informaticamente devem ser remetidos em suporte digital.

# Artigo 3.º

#### **Aprovação de mapas de modelo oficial**

1 — São aprovados os seguintes modelos de mapas e respectivas instruções constantes do anexo II à presente portaria:

*a*) Modelo 30 — mapa de provisões, perdas por imparidade em créditos e ajustamentos em inventários;

*b*) Modelo 31 — mapa de mais-valias e menos-valias;

*c*) Modelo 32 — mapa de depreciações e amortizações.

2 — Os mapas de modelo oficial a que se refere o número anterior, quando processados informaticamente, devem observar a estrutura de dados que consta do anexo III à presente portaria.

# Artigo 4.º

## **Disposição transitória**

Mantêm -se em vigor os modelos de mapas de reintegrações de elementos do activo reavaliados ao abrigo de legislação fiscal.

# Artigo 5.º

#### **Revogação**

É revogada a Portaria n.º 359/2000, de 20 de Junho.

# Artigo 6.º

## **Produção de efeitos**

A constituição do *dossier* fiscal nos termos previstos na presente portaria aplica -se aos períodos de tributação iniciados em, ou após, 1 de Janeiro de 2010.

O Ministro de Estado e das Finanças, *Fernando Teixeira dos Santos,* em 24 de Fevereiro de 2011.

## ANEXO I

#### *Dossier* **fiscal**

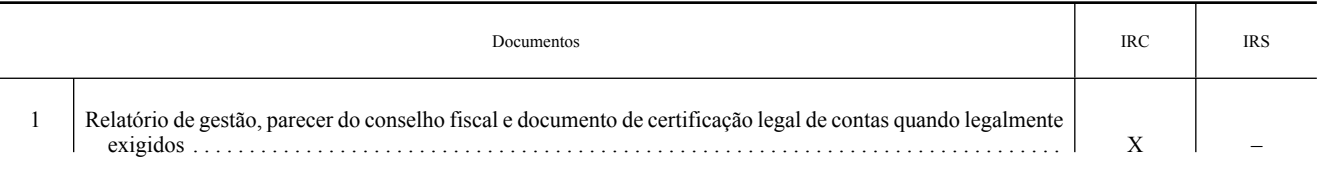

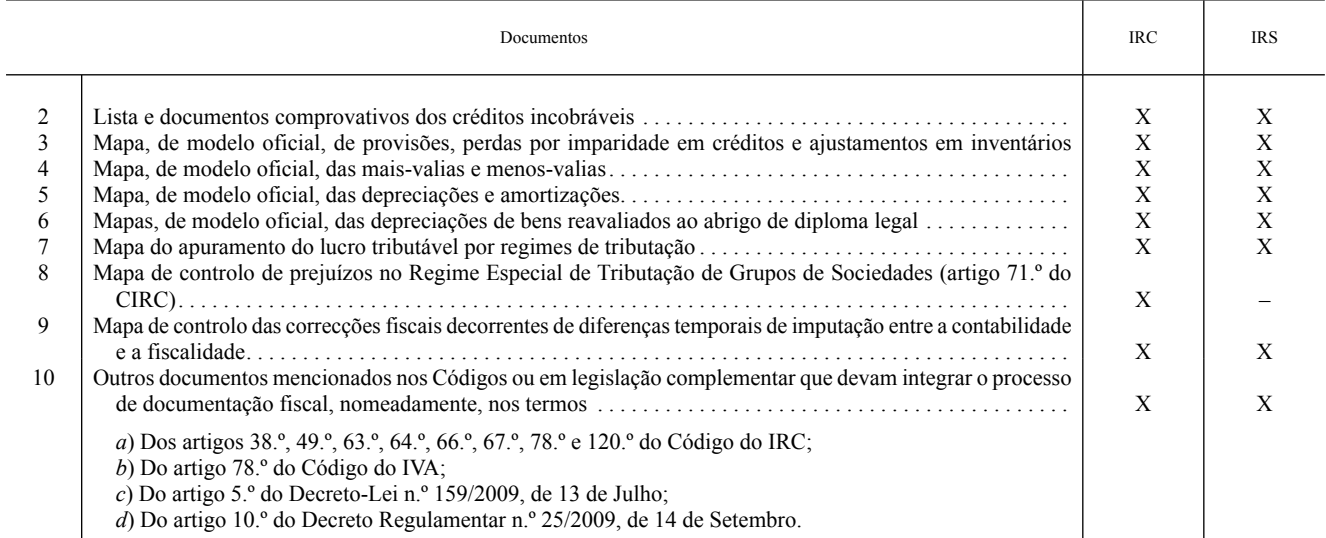

# ANEXO II

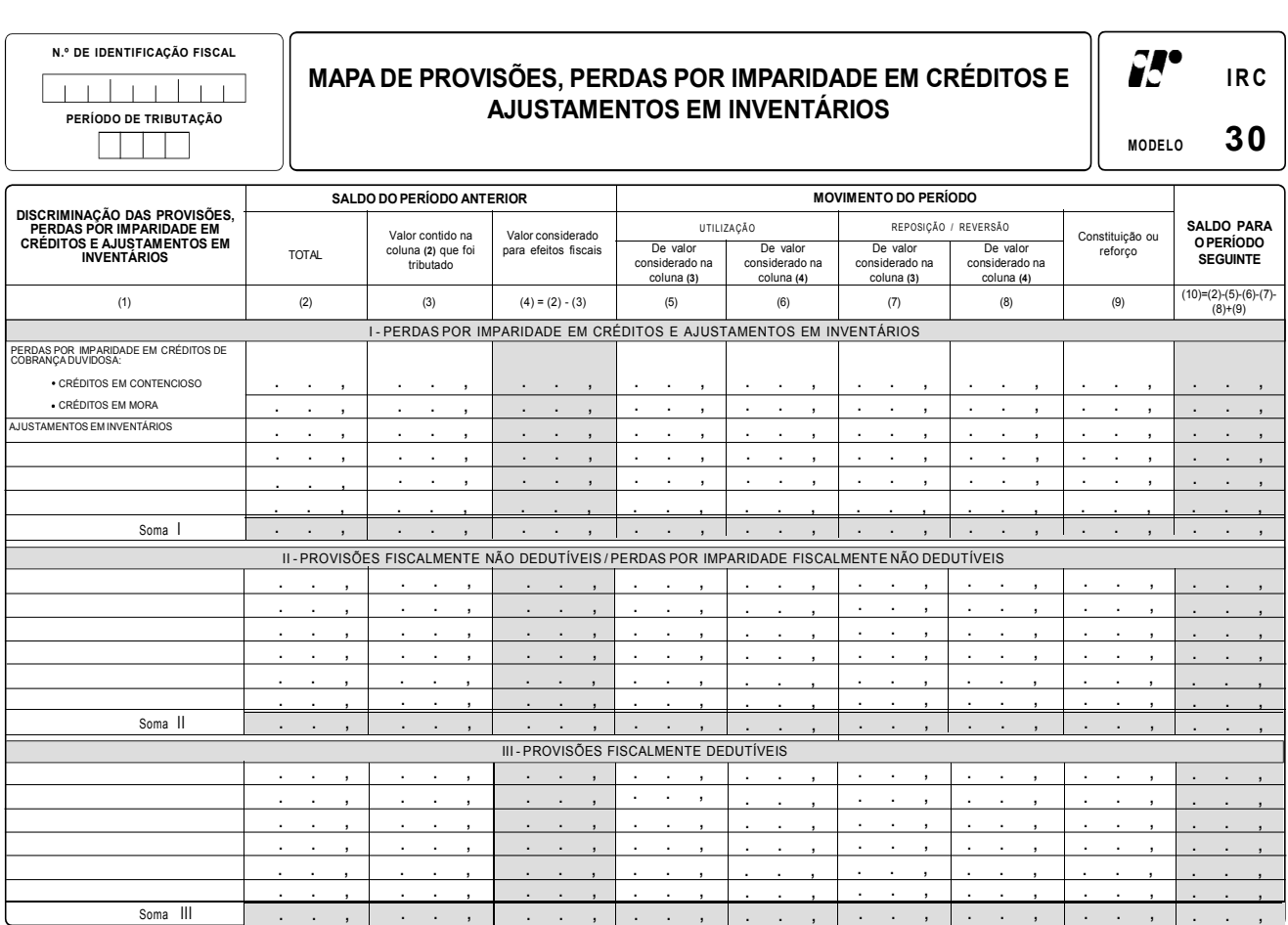

**. . ,**

# **INFORMAÇÕES ADICIONAIS**

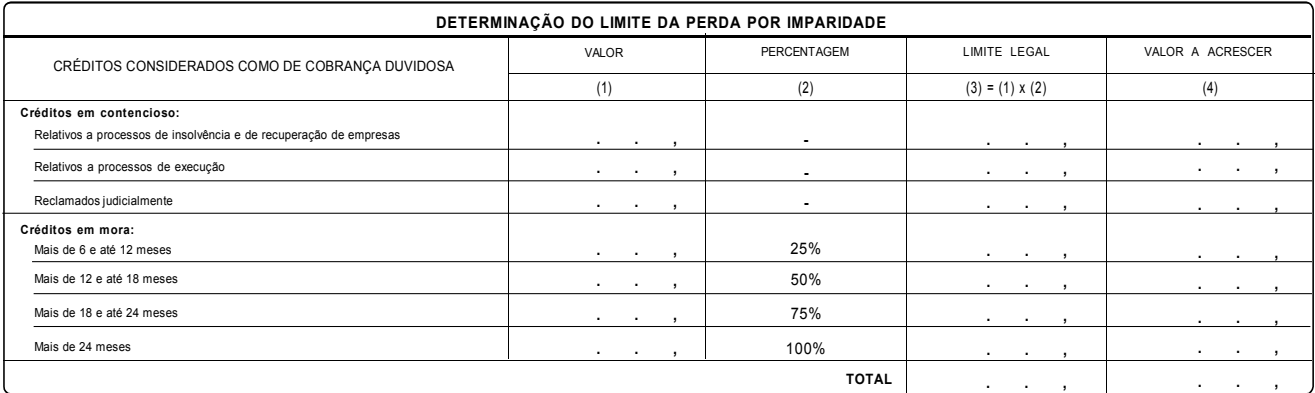

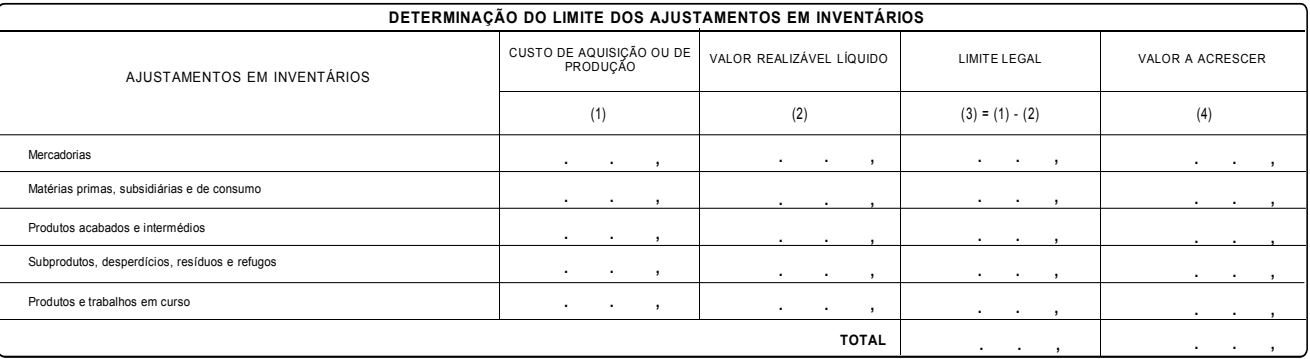

## **INSTRUÇÕES DE PREENCHIMENTO**

# **MAPA DE PROVISÕES, PERDAS POR IMPARIDADE EM CRÉDITOS E AJUSTAMENTOS EM INVENTÁRIOS MODELO 30**

Este mapa destina-se ao controlo do valor contabilizado das provisões, perdas por imparidade em créditos e ajustamentos em inventários. O preenchimento deste mapa deve observar o disposto nos artigos 28.º, 35.º a 37.º, 39.º e 40.º do CIRC, aprovado pelo Decreto-Lei n.º 442-B/88, de 30 de Novembro.

No preenchimento do mapa os gastos devem ser discriminados de acordo com a seguinte tipologia:

- I Perdas por imparidade em créditos e ajustamentos em inventários;
- II Provisões ou perdas por imparidade fiscalmente não dedutíveis;
- III Provisões fiscalmente dedutíveis.

Em cada um destes grupos podem ser incluídas tantas linhas quantas as necessárias.

No preenchimento das colunas deve observar-se o seguinte:

**Coluna (1)** — Discriminação do tipo de provisões, perdas por imparidade em créditos e ajustamentos em inventários.

**Coluna (2)** — Corresponde ao saldo acumulado que transita do período imediatamente anterior.

**Coluna (3)** — Parcela do valor contido na coluna (2) que foi tributado.

**Coluna (4)** — Valor considerado para efeitos fiscais, ou seja, a parte que é fiscalmente dedutível nos termos da legislação fiscal, correspondendo à diferença entre as colunas (2) e (3).

**Coluna (5)** — Utilização, durante o período, do valor anteriormente tributado e que foi considerado na coluna (3).

**Coluna (6)** — Utilização, durante o período, do valor anteriormente aceite para efeitos fiscais e por isso considerado na coluna (4).

**Coluna (7)** — Reposição ou reversão, durante o período, do valor anteriormente tributado e que foi considerado na coluna (3).

**Coluna (8)** — Reposição ou reversão, durante o período, do valor anteriormente aceite para efeitos fiscais e por isso considerado na coluna (4).

**Coluna (9)** — Constituição ou reforço ocorrido durante o período.

**Coluna (10)** — Corresponde ao saldo acumulado que transita para o período seguinte, obtido através da operação com as colunas a seguir indicadas:  $(10) = (2) - (5) - (6) - (7) - (8) + (9).$ 

# **INFORMAÇÕES ADICIONAIS**

## 1 — CRÉDITOS CONSIDERADOS COMO DE COBRANÇA DUVIDOSA

Neste quadro devem ser identificados os créditos resultantes da actividade normal que sejam considerados de cobrança duvidosa, evidenciando a determinação do limite legal da perda por imparidade e o montante a acrescer no Quadro 07 da Declaração Modelo 22.

#### 2 — AJUSTAMENTOS EM INVENTÁRIOS

Neste quadro deve ser determinado o limite legal dos ajustamentos em inventários, de acordo com o disposto no artigo 28.º do CIRC, explicitando o respectivo cálculo bem como o montante a acrescer no Quadro 07 da Declaração Modelo 22.

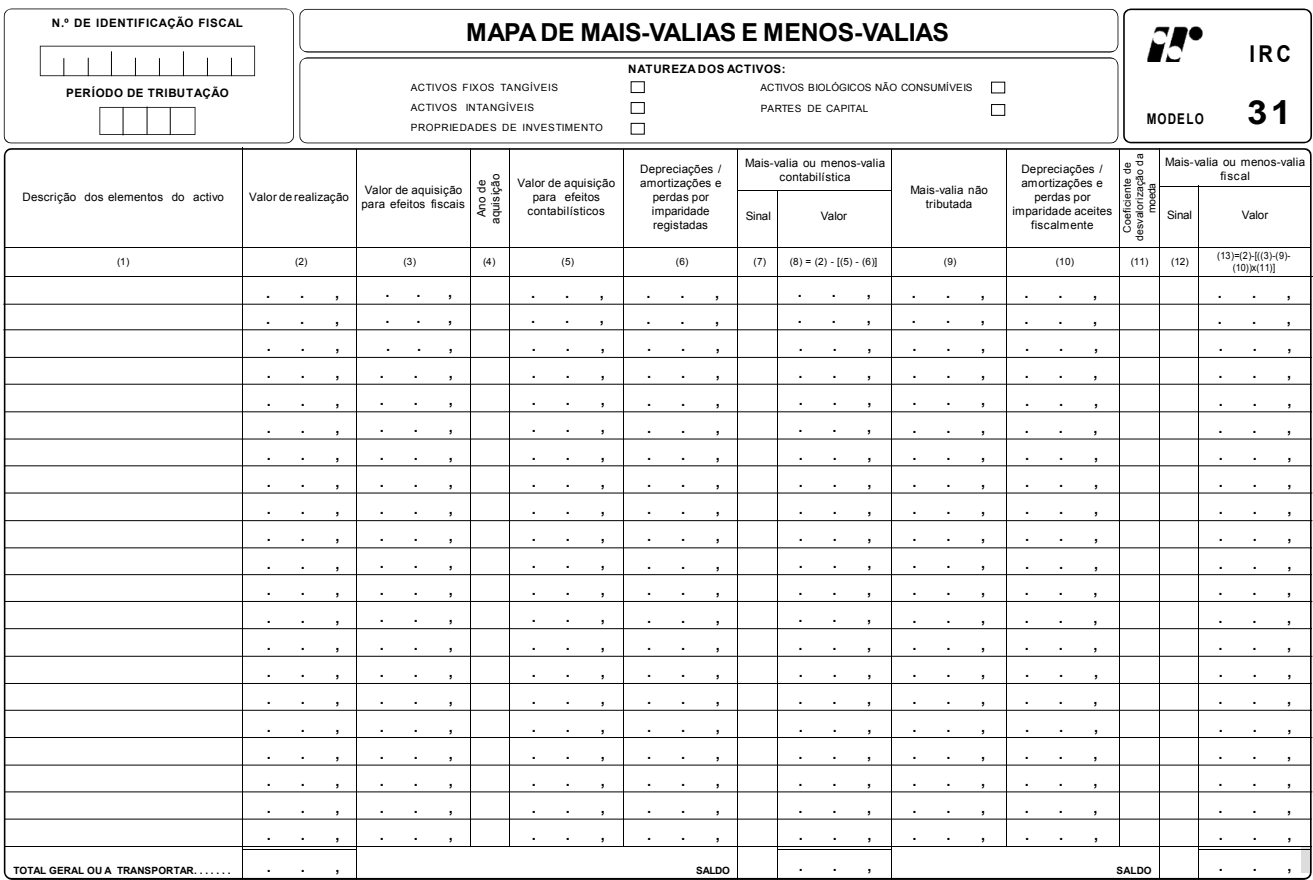

#### **INSTRUÇÕES DE PREENCHIMENTO**

# **MAPA DE MAIS-VALIAS E MENOS-VALIAS MODELO 31**

Este mapa destina-se à determinação das mais-valias e menos-valias fiscais, nos termos definidos no artigo 46.º do CIRC, geradas pela transmissão onerosa de activos intangíveis, activos fixos tangíveis, propriedades de investimento e activos biológicos não consumíveis, ainda que reclassificados como activos não correntes detidos para venda e partes de capital, qualquer que seja o título por que se opere e, bem assim, os decorrentes de sinistros ou os resultantes da afectação permanente daqueles elementos a fins alheios à actividade exercida.

São igualmente apuradas as correspondentes mais-valias e menos-valias contabilísticas, as quais deverão ser expurgadas do resultado líquido do período para determinação do lucro tributável, de modo que este seja influenciado, exclusivamente, pelas mais-valias ou menos-valias fiscais. Devem utilizar-se mapas separados para cada um dos grupos de activos (assinalando com «X» o respectivo grupo):

*i*) Activos fixos tangíveis;

*ii*) Activos intangíveis;

*iii*) Propriedades de investimento;

*iv*) Activos biológicos não consumíveis;

*v*) Partes de capital.

No preenchimento das colunas deve observar-se o seguinte:

**Coluna (1)** — Breve descrição dos elementos do activo, os quais podem ser discriminados por grupos homogéneos, por ano de aquisição, ou elemento a elemento.

Coluna (2) — Valor de realização, líquido dos encargos que lhe sejam inerentes, de acordo com o disposto nos n.<sup>os</sup> 2 e 3 do artigo 46.<sup>o</sup> do CIRC. **Coluna (3)** — Valor de aquisição ou de produção para efeitos fiscais, determinado de acordo com o disposto no artigo 2.º do Decreto Regulamentar n.º 25/2009, de 14 de Setembro, adiante designado por DR 25/2009. No caso de bens adquiridos em consequência de operação a que tenha sido aplicado o regime especial de fusões, cisões e entradas de activos deve ser considerado o valor por que estavam registados nas sociedades fundidas, cindidas ou na sociedade contribuidora (artigo 74.º do CIRC).

**Coluna (4)** — Ano de aquisição do bem.

**Coluna (5)** — Valor para efeitos contabilísticos devendo corresponder ao valor considerado para determinação da perda ou ganho contabilístico. No caso de se tratar de bens revalorizados ou reavaliados, o valor a inscrever deve ser o valor revalorizado ou reavaliado, independentemente da reavaliação/revalorização ter sido efectuada ou não ao abrigo de legislação fiscal.

**Coluna (6)** — Deve corresponder às quantias de depreciações/amortizações e perdas por imparidade registadas na contabilidade, tenham ou não sido aceites como gastos fiscais.

**Colunas (7)** — Afectar com sinal (+) a mais-valia e sinal (–) a menos-valia.

**Coluna (8)** — Esta coluna destina-se ao apuramento das mais-valias e menos-valias contabilísticas e deve coincidir com as quantias contabilizadas (excepto se houver encargos inerentes à venda contabilizados nas respectivas contas de gastos por natureza, caso em que aqueles encargos deverão ser adicionados à mais-valia apurada). A quantia a inscrever resulta da operação com as colunas a seguir indicadas:  $(8) = (2) - (6) - (6)$ .

Se o saldo desta coluna (soma algébrica das mais-valias e menos-valias) for negativo deve ser acrescido na linha correspondente às menos-valias contabilísticas do Quadro 07 da Declaração Modelo 22 e, se for positivo, deve ser deduzido na linha correspondente às mais-valias contabilísticas do mesmo quadro.

**Coluna (9)** — O valor a indicar é o que corresponde à parte proporcional da diferença positiva entre as mais-valias e menos-valias excluída da tributação que, nos termos do n.º 7 do então artigo 44.º do CIRC (redacção dada pela Lei n.º 71/93, de 26 de Novembro), foi associado ao valor de aquisição do bem ora transmitido.

**Coluna (10)** — Depreciações, amortizações e perdas por imparidade aceites fiscalmente, de acordo com o definido no CIRC e no DR 25/2009. Nesta coluna devem ser mencionados os referidos gastos que relevam para determinação da mais-valia ou menos-valia fiscal, tendo em atenção que:

*a*) No caso de bens revalorizados (reavaliações não suportadas por diploma legal) são as que decorrem da aplicação da taxa constante das tabelas anexas ao DR 25/2009 ao correspondente valor de aquisição (não reavaliado);

*b*) No caso de bens adquiridos, após 8 de Dezembro de 1993, inclusive, em consequência de reinvestimento (antigo artigo 44.º do CIRC, na redacção dada pela Lei n.º 71/93, de 26 de Novembro), são as correspondentes ao valor de aquisição deduzido da mais-valia que lhe está associada; *c*) No caso de terem sido praticadas reintegrações ou amortizações inferiores às quotas mínimas são estas que devem ser consideradas;

*d*) No caso de barcos de recreio, aviões de turismo e viaturas ligeiras de passageiros ou mistas, que não estejam afectos à exploração de serviço pú-

blico de transportes nem se destinem a ser alugados no exercício da actividade normal do sujeito passivo, relevam as depreciações praticadas.

Deve ainda incluir as perdas por imparidade aceites fiscalmente, quer como desvalorizações excepcionais (artigo 38.º do CIRC), quer como outras perdas por imparidade em activos depreciáveis (artigo 35.º, n.º 4, do CIRC).

**Coluna (11)** — Devem ser inscritos os coeficientes de desvalorização da moeda previstos no artigo 47.º do CIRC e constantes de portaria do Ministro das Finanças.

**Colunas (12)** — Afectar com sinal (+) a mais-valia e sinal (–) a menos-valia.

**Coluna (13)** — Esta coluna destina-se ao apuramento das mais-valias e menos-valias fiscais, de acordo com as regras constantes do artigo 46.º do CIRC.

Se o saldo desta coluna for positivo, e podendo optar pelo regime de reinvestimento constante do artigo 48.º do CIRC, a opção é formalizada na declaração anual de informação contabilística e fiscal a que se refere o artigo 121.º do CIRC, de acordo com o disposto no n.º 5 do artigo 48.º do mesmo diploma.

Não devem constar do referido mapa, devendo ser calculadas autonomamente, as menos-valias referidas na alínea *l*) do n.º 1 do artigo 45.º do CIRC.

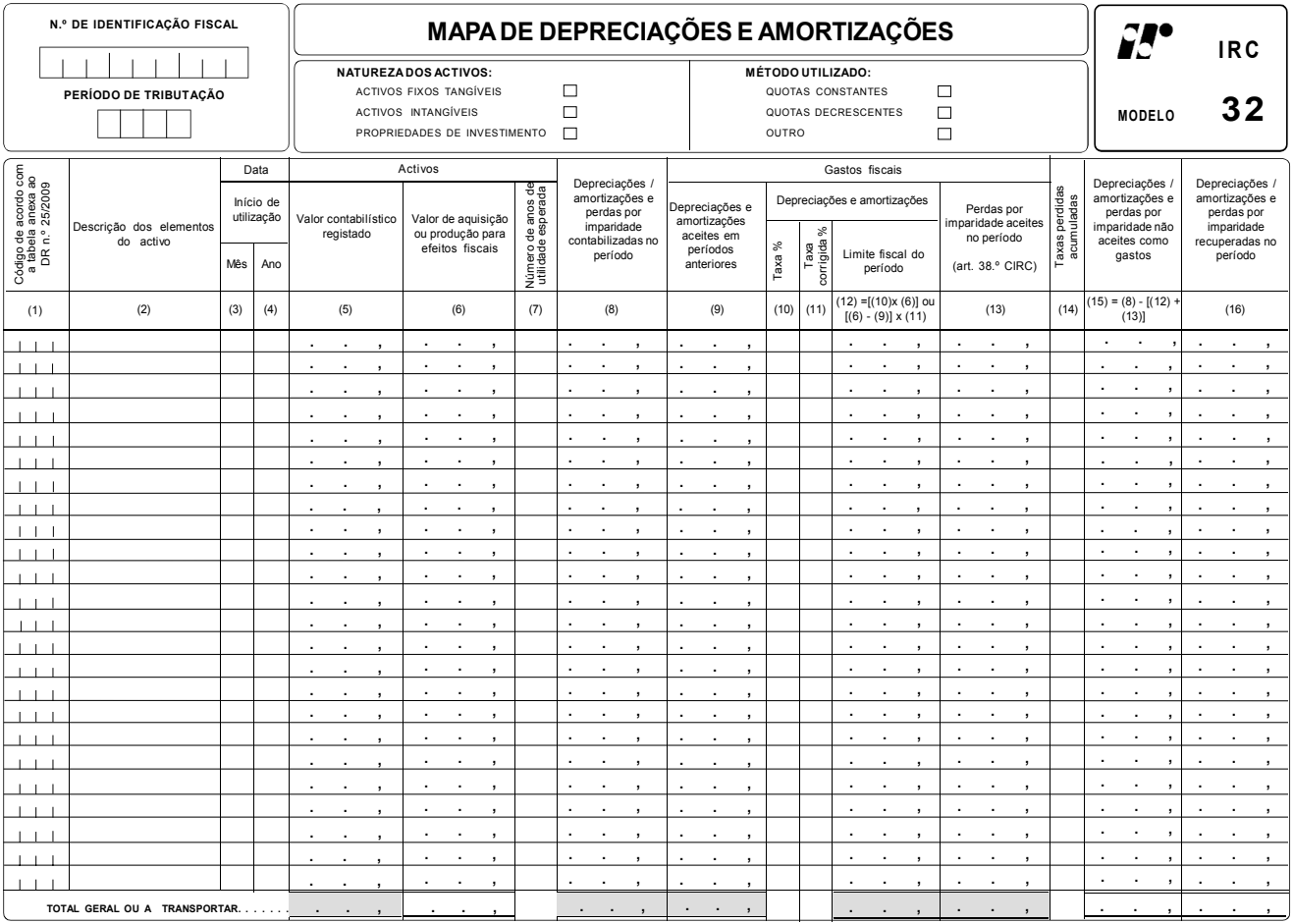

# **INSTRUÇÕES DE PREENCHIMENTO**

#### **MAPA DE DEPRECIAÇÕES E AMORTIZAÇÕES MODELO 32**

Este mapa destina-se à determinação dos limites legais e controlo das depreciações de activos fixos tangíveis e de propriedades de investimento desde que mensuradas ao modelo do custo e das amortizações de activos intangíveis.

O preenchimento deste mapa deve observar o disposto nos artigos 29.º a 34.º do CIRC, aprovado pelo Decreto-Lei n.º 442-B/88, de 30 de Novembro, e o regime das depreciações e amortizações, aprovado pelo Decreto Regulamentar n.º 25/2009, de 14 de Setembro, adiante designado por DR 25/2009.

O mapa pode ser preenchido por grupos homogéneos (considera-se como tal o conjunto de bens da mesma espécie e cuja depreciação/amortização, praticada por idêntico regime se deva iniciar no mesmo período) ou elemento a elemento, mas devem utilizar-se mapas separados para cada um dos seguintes grupos de activos não correntes (assinalando com «X» o respectivo grupo):

*i*) Activos fixos tangíveis;

*ii*) Activos intangíveis;

*iii*) Propriedades de investimento — se mensuradas ao custo.

Devem igualmente ser utilizados mapas separados consoante o método de cálculo adoptado para determinação das depreciações e amortizações: quotas constantes, quotas decrescentes ou outro.

No preenchimento do mapa devem ser observadas as seguintes recomendações:

*a*) Os elementos que se encontrem totalmente depreciados/amortizados não necessitam de constar do mapa, podendo, todavia, ser mencionados globalmente e em primeiro lugar;

*b*) Os edifícios devem ser discriminados elemento a elemento, com separação, em linhas sucessivas, do valor da construção e do valor do terreno;

*c*) Os elementos de reduzido valor que sejam depreciados contabilisticamente num só período, de acordo com o disposto no artigo 19.º do DR 25/2009, devem ser evidenciados pelo seu valor global em linha própria e com a designação «Elementos de reduzido valor»;

*d*) Os valores das grandes reparações e beneficiações não devem ser englobados nos valores de aquisição dos elementos a que respeitam, devendo figurar em linha diferente a seguir ao(s) bem(ns) a que se reportam;

*e*) Os bens adquiridos em estado de uso devem ser incluídos em último lugar, sob o título, na coluna (2), de «Bens adquiridos em estado de uso», preferencialmente desenvolvidos por grupos homogéneos.

No preenchimento das colunas deve observar-se o seguinte:

**Coluna (1)** — Código do activo constante das tabelas anexas ao DR 25/2009 (quatro dígitos).

**Coluna (2)** — Descrição sumária do activo.

**Colunas (3) e (4)** — Data correspondente, consoante o caso, à entrada em funcionamento ou utilização, à aquisição ou início de actividade, e a partir da qual são consideradas as depreciações e amortizações fiscais, nos termos do n.º 2 do artigo 1.º do DR 25/2009. A coluna (3) só deve ser preenchida quando for adoptado o regime de depreciações e amortizações por duodécimos (artigo 7.º do DR 25/2009).

**Coluna (5)** — Deve ser evidenciado o valor contabilístico registado e que corresponde ao valor bruto do activo que está contabilizado nas contas 421 a 426, 431 a 437 e 441 a 447, respeitante a propriedades de investimento, activos fixos tangíveis e activos intangíveis, sem dedução das amortizações, depreciações e perdas por imparidade (subcontas 428, 429, 438, 439, 448 e 449).

**Coluna (6)** — Valor de aquisição ou de produção, determinado de acordo com o disposto no artigo 2.º do DR 25/2009. Nesta coluna deve ser inscrito o valor fiscalmente depreciável/amortizável, nomeadamente:

*a*) Tratando-se de elementos do activo em que tenha sido concretizado o reinvestimento do valor de realização, nos termos do regime previsto no então artigo 44.º do Código do IRC, com a redacção dada pela Lei n.º 71/93, de 26 de Novembro, deve ser indicado o valor de aquisição deduzido da mais-valia imputável;

*b*) No caso das viaturas ligeiras de passageiros ou mistas, incluindo os veículos eléctricos, cujo custo de aquisição ou reavaliação exceda o montante definido por portaria do membro do Governo responsável pela área das finanças, o valor de aquisição ou de produção a inscrever nesta coluna será o valor depreciável, que corresponderá ao limite definido.

**Coluna (7)** — Estimativa do número de anos de utilidade esperada dos bens cujas depreciações ou amortizações são determinadas atendendo a tal estimativa, nomeadamente os adquiridos em estado de uso e as grandes reparações e beneficiações (n.<sup>os</sup> 2 a 5 do artigo 5.º do DR 25/2009). **Coluna (8)** — Montante de depreciações/amortizações e perdas por imparidade contabilizadas no período.

**Coluna (9)** — Montante de depreciações/amortizações de períodos anteriores, incluindo as desvalorizações excepcionais, consideradas como gastos fiscais, independentemente de se tratar do método das quotas constantes, quotas decrescentes ou outro. O valor a inscrever anualmente deve ser o limite previsto na coluna (12) ou, se menor, o valor constante da coluna (8). No caso de haver quotas perdidas, o respectivo montante deve igualmente ser considerado para o saldo das depreciações e amortizações do bem em causa.

**Coluna (10)** — Taxa máxima permitida para determinação da depreciação ou amortização fiscal do período, de acordo com o indicado nas tabelas anexas ao DR 25/2009. Deve ser indicada nesta coluna a taxa que decorre da aplicação do método das quotas constantes, ou de outros métodos (se permitidos).

**Coluna (11)** — Taxa máxima permitida para determinação da depreciação ou amortização fiscal do período, de acordo com o indicado nas tabelas anexas ao DR 25/2009 e corrigida pelos coeficientes indicados no artigo 6.º do mesmo diploma. Esta coluna só deve ser preenchida se for utilizado o método das quotas decrescentes.

**Coluna (12)** — Corresponde ao limite máximo do montante das depreciações/amortizações do período que poderá ser aceite para efeitos fiscais e que servirá para determinar o montante não aceite, a indicar na coluna (15). Deve ser calculado por aplicação da taxa indicada na coluna (10) ao valor de aquisição/produção (valor depreciável/amortizável para efeitos fiscais) constante da coluna (6), para as situações em que é usado o método das quotas constantes. Nos casos em que for aplicado o método das quotas decrescentes deve ser inscrita na coluna (12) a quantia que resulta da operação com as colunas a seguir indicadas:  $(12) = [(6) - (9)] \times (11)$ , sem prejuízo do disposto no n.º 2 do artigo 6.º do DR 25/2009.

**Coluna (13)** — Montante das perdas por imparidade aceites fiscalmente, isto é, as consideradas como desvalorizações excepcionais, ao abrigo do disposto no artigo 38.º do CIRC.

**Coluna (14)** — Taxas perdidas acumuladas (taxas perdidas no período + taxas perdidas em períodos anteriores), que correspondem à percentagem relativa às quotas perdidas, nas situações em que foi utilizada uma taxa abaixo da mínima aceite fiscalmente.

**Coluna (15)** — Montante das depreciações/amortizações e perdas por imparidade de activos depreciáveis não aceites como gasto fiscal, de acordo com o disposto no artigo 34.º do CIRC. A quantia a inscrever nesta coluna resulta da diferença positiva apurada entre as colunas a seguir indicadas:  $(15) = (8) - [(12) + (13)].$ 

**Coluna (16)** — Montante das depreciações/amortizações recuperadas no período, tributadas em períodos anteriores, por terem ultrapassado as quotas máximas (artigo 20.º do DR 25/2009) e perdas por imparidade relativas a activos depreciáveis e recuperadas no período, ao abrigo do disposto no n.º 4 do artigo 35.º do CIRC, não podendo ultrapassar em cada ano, conjuntamente com o valor aceite, a quota máxima de depreciação ou amortização fixada no DR 25/2009.

# ANEXO III

# **Estrutura de dados dos mapas, de modelo oficial, que integram o** *dossier* **fiscal**

O ficheiro «Mapas do *dossier* fiscal» deve ser gerado em formato normalizado, na linguagem XML, e respeitar:

*a*) O esquema de validação Mapasdodossierfiscal.xsd, que está disponível no endereço http://www.portaldasfinancas.

gov.pt; *b*) O conteúdo especificado no presente anexo.

A estrutura do referido ficheiro é constituída pelos seguintes elementos principais:

I — Mapas do *dossier* fiscal:

1 — Cabeçalho geral.

2 — Modelo 30 (mapa de provisões, perdas por imparidade em créditos e ajustamentos em inventários).

3 — Modelo 31 (mapa de mais-valias e menos-valias).

3.1 — Mapas modelo 31 referentes a cada natureza de activos.

4 — Modelo 32 (mapa de depreciações e amortizações).

4.1 — Mapas modelo 32 referentes a cada combinação da natureza de activos e método de depreciação/amortização utilizado.

# **1 — Cabeçalho geral**

O elemento cabeçalho geral contém informação geral alusiva ao sujeito passivo a que respeita o ficheiro e ao período de reporte.

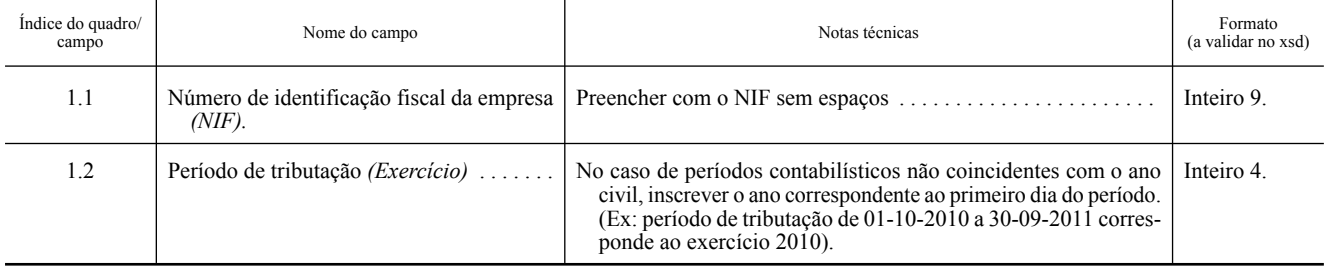

#### **2 — Mapa de provisões, perdas por imparidade em créditos e ajustamentos em inventários**

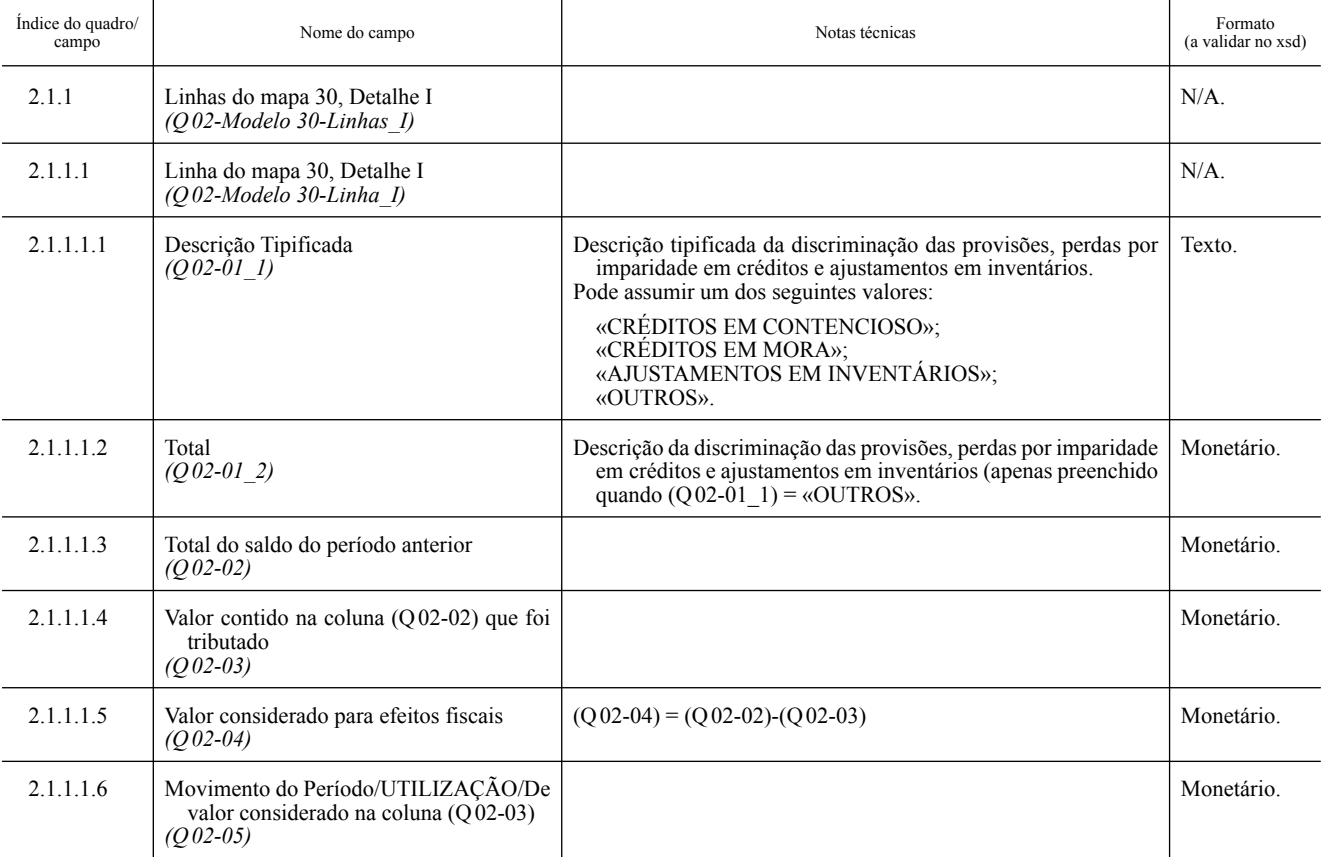

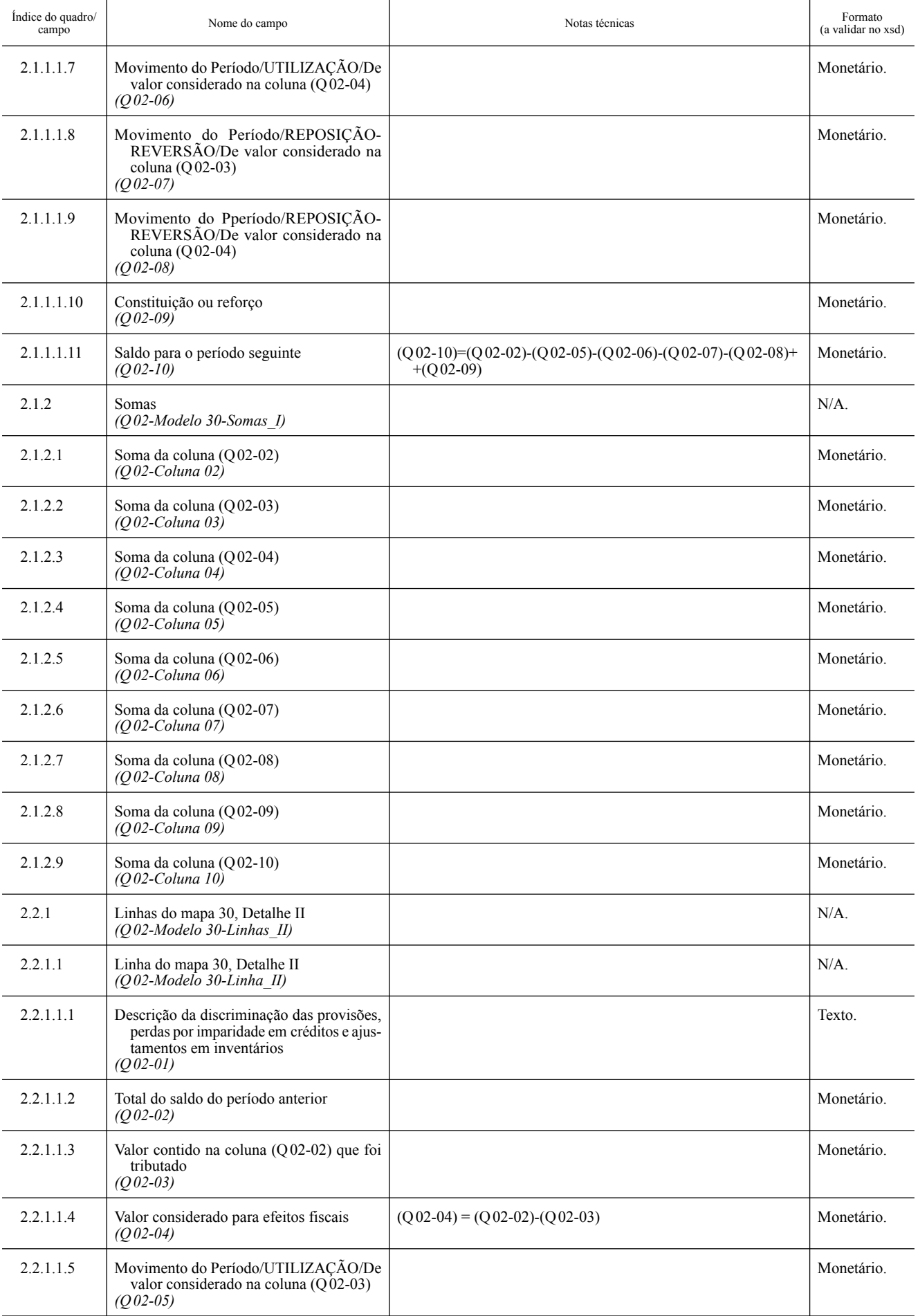

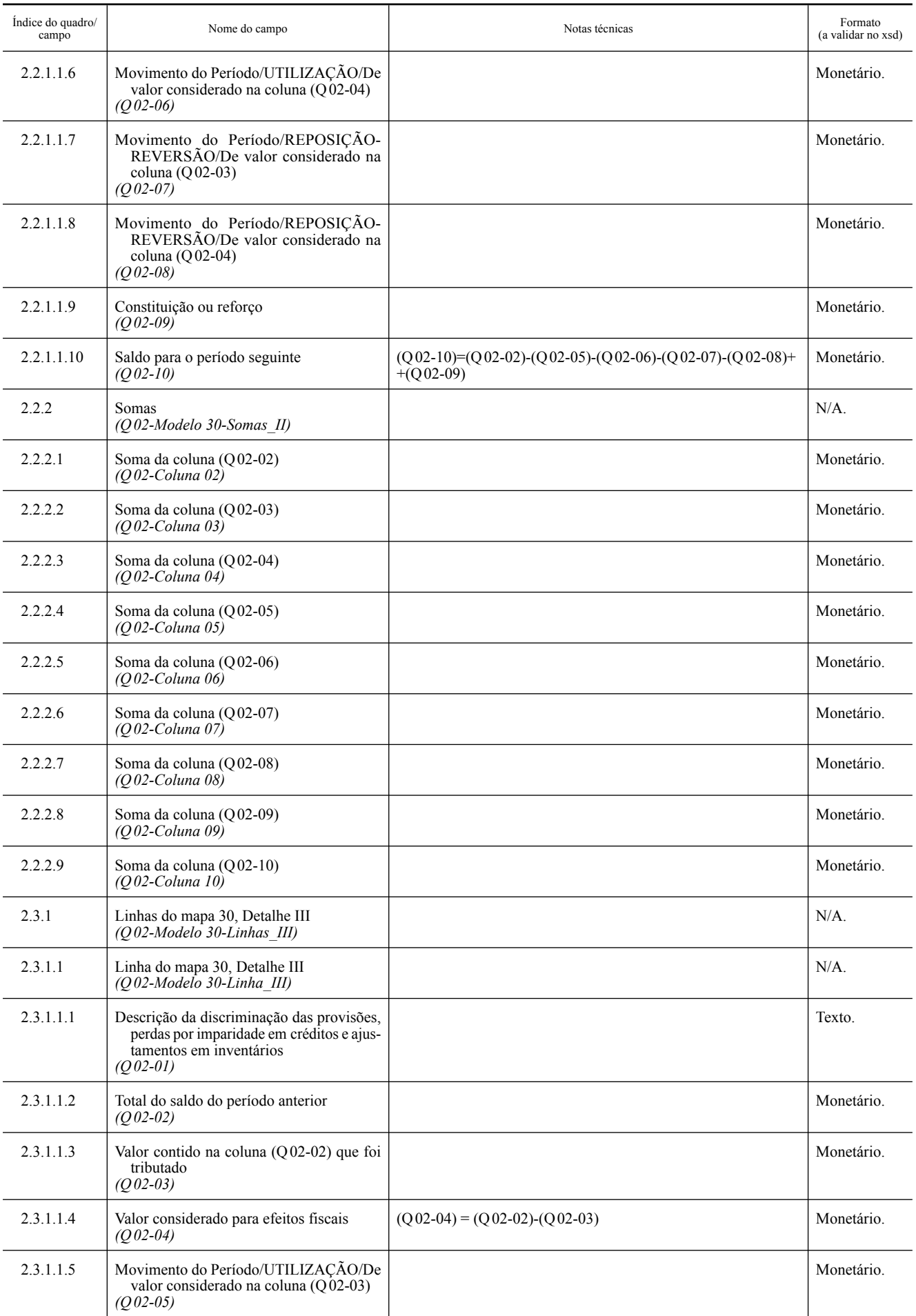

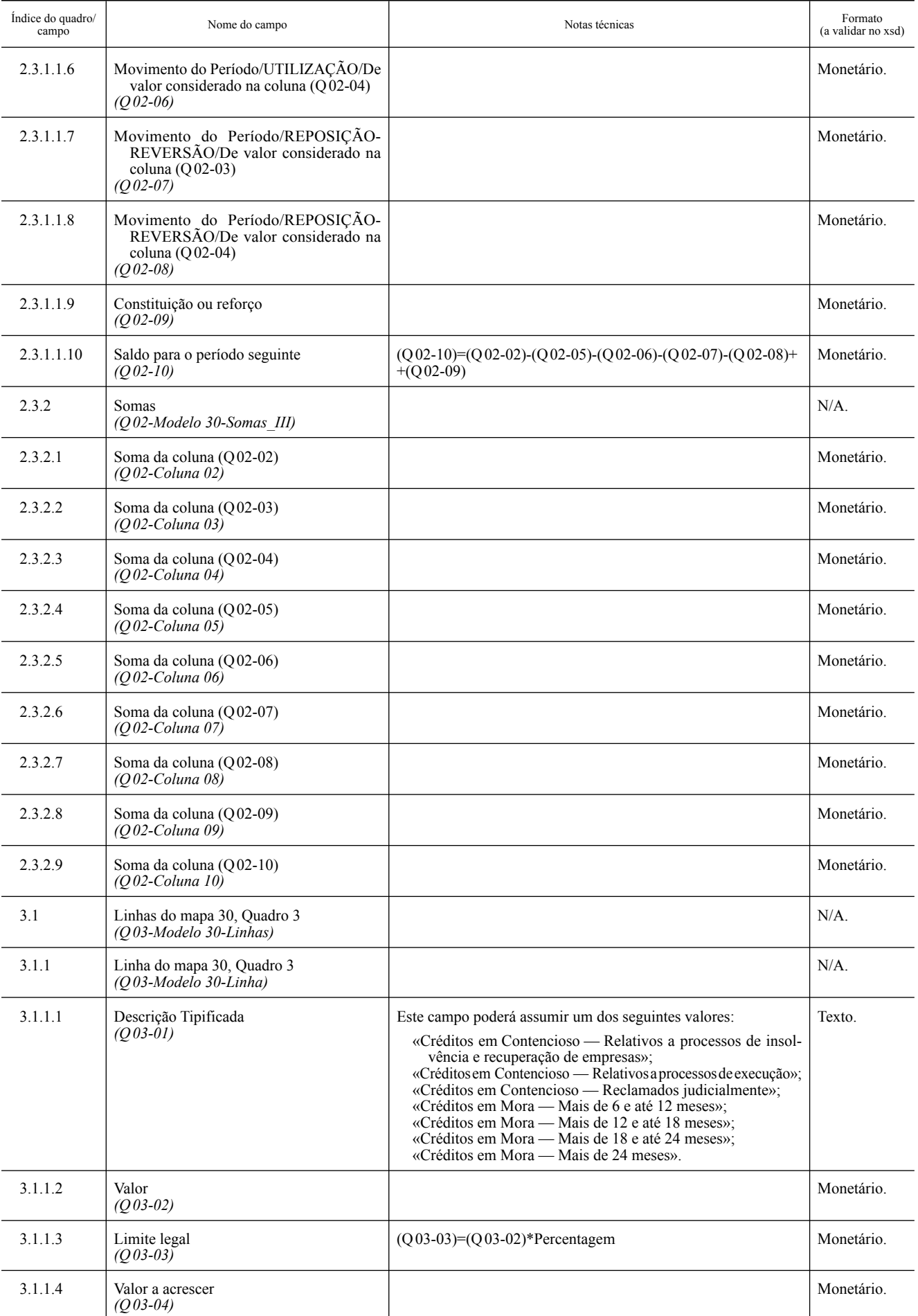

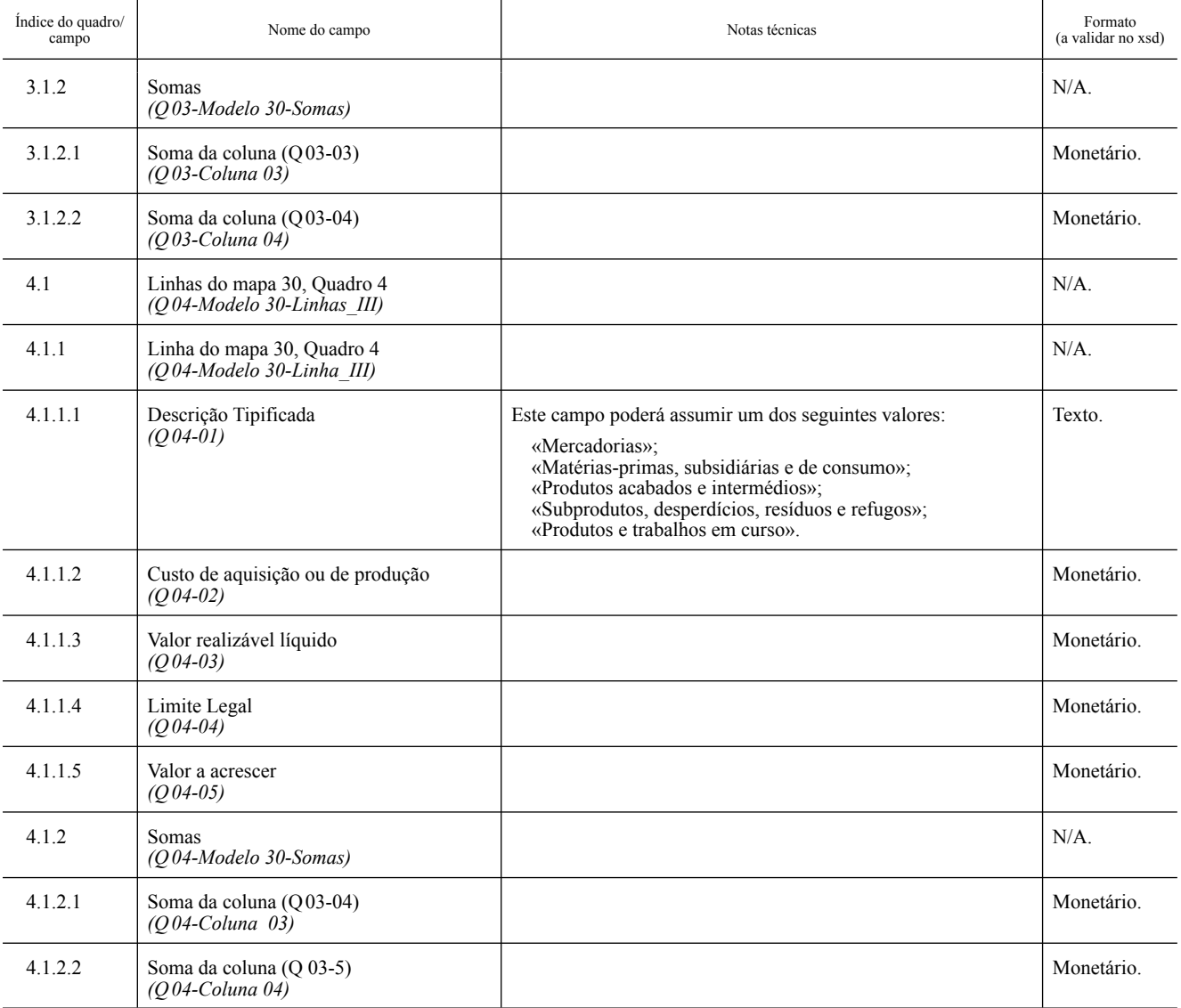

# **3 — Mapa de mais-valias e menos-valias: Modelo 31**

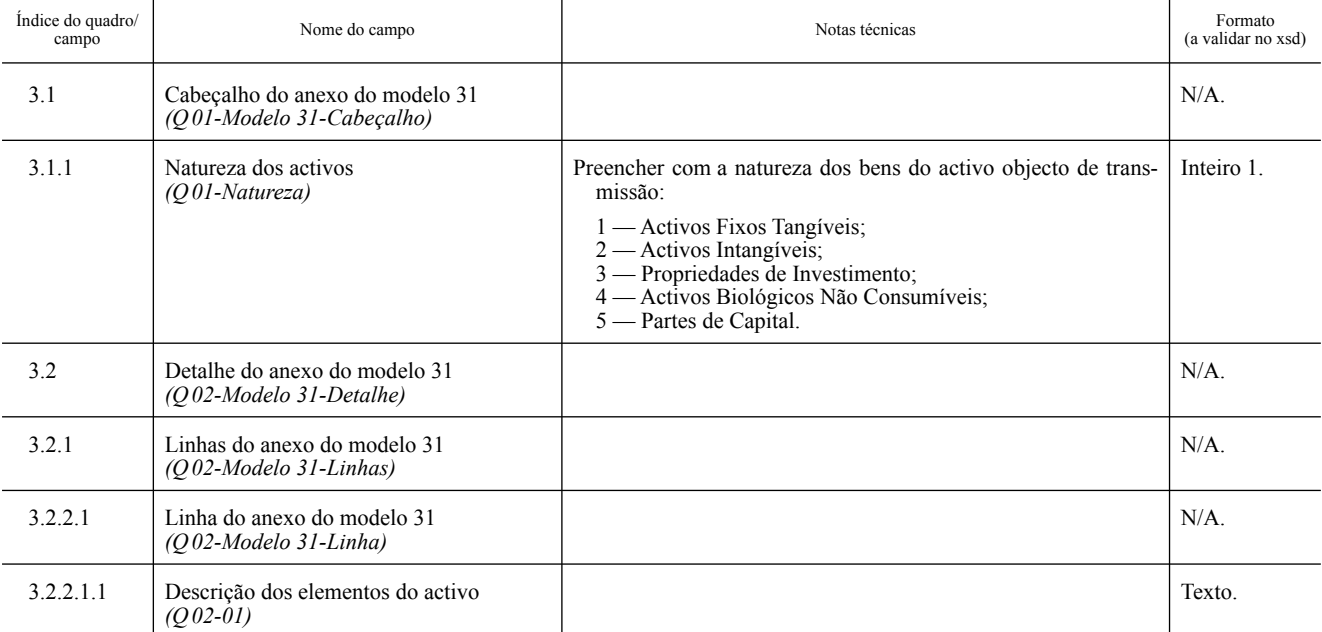

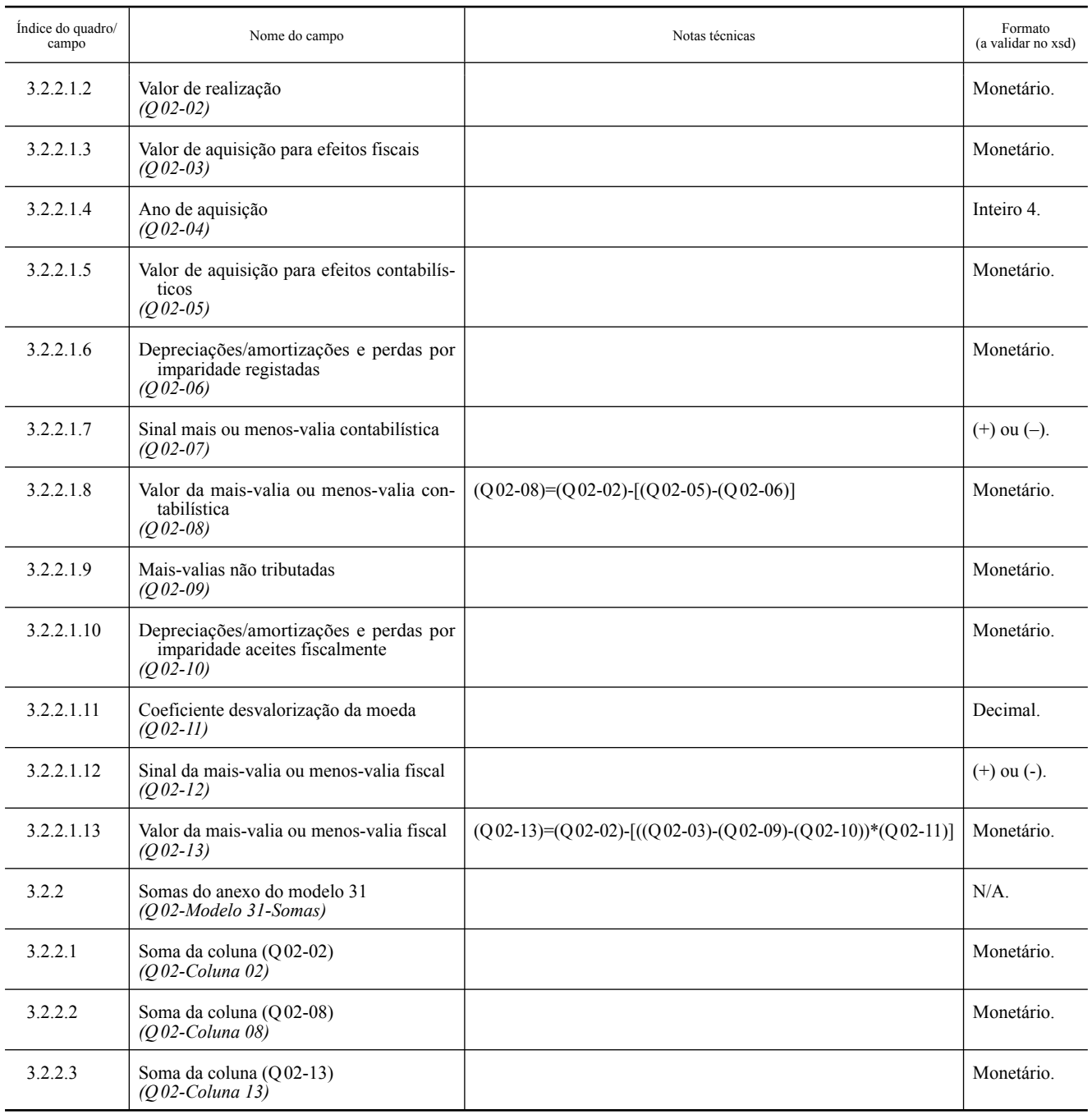

# **4 — Mapa das depreciações e amortizações: Modelo 32**

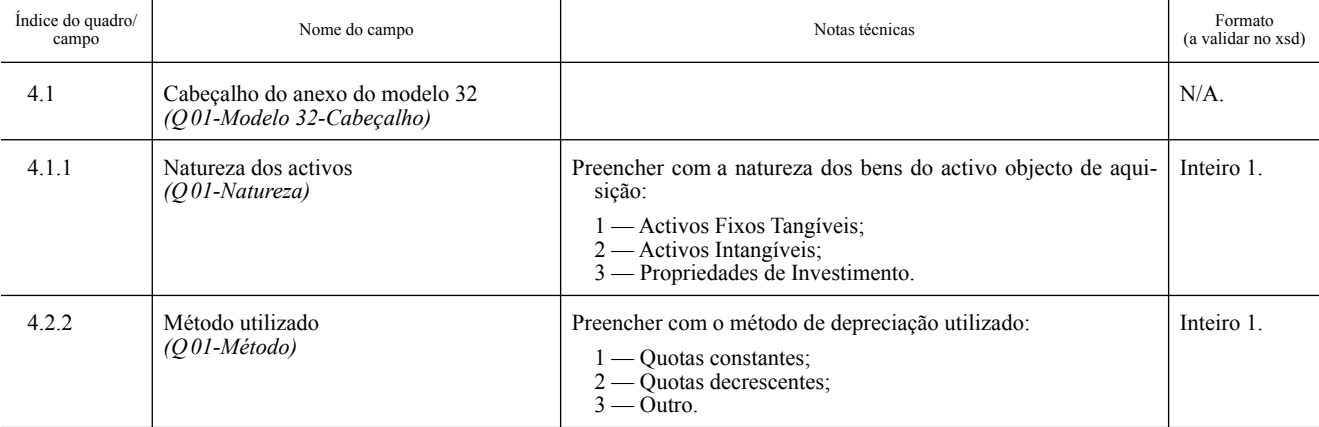

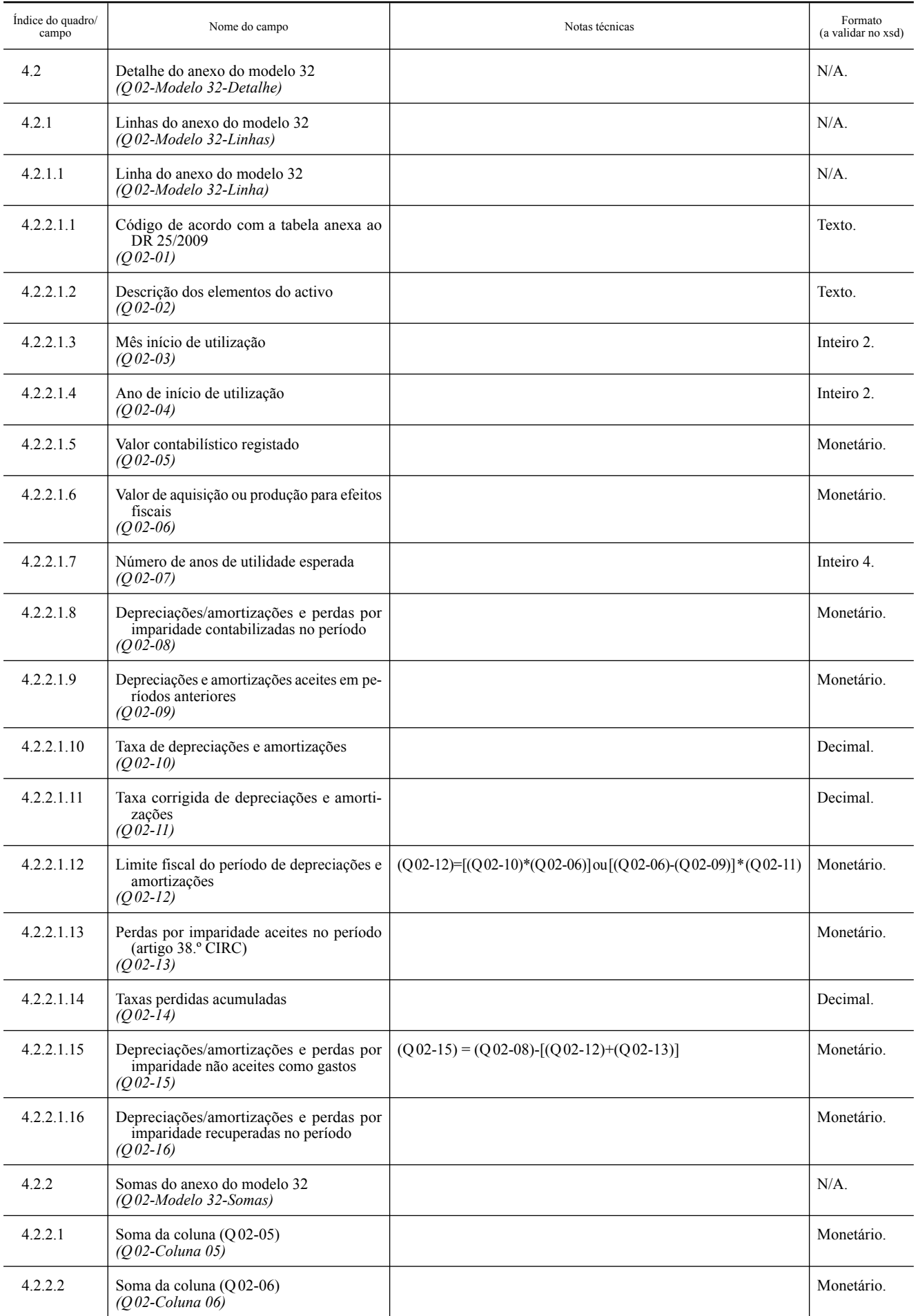

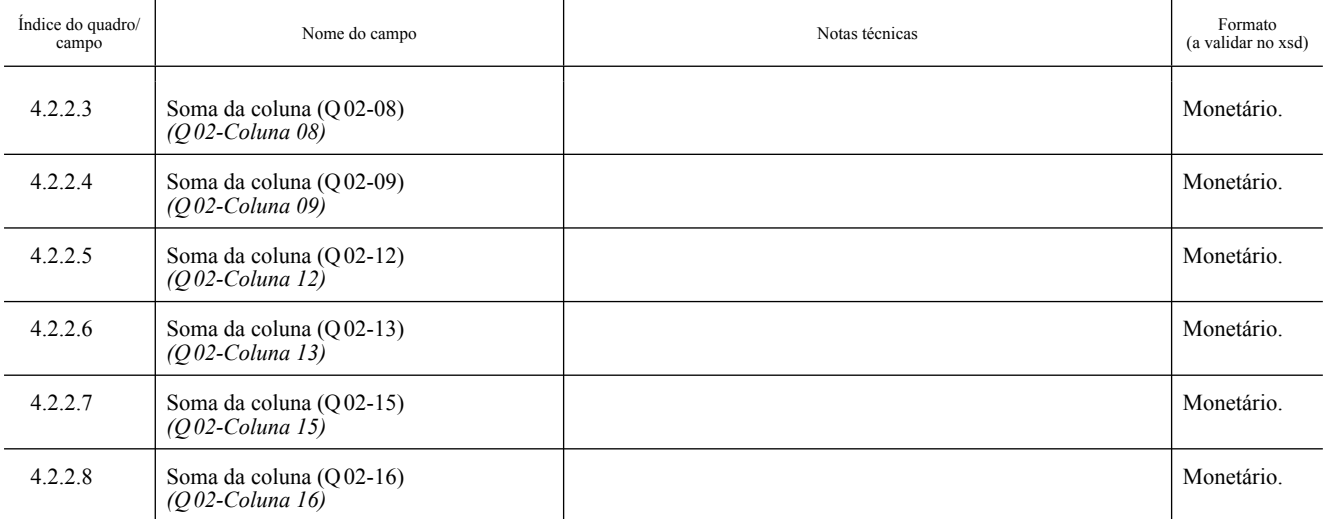